# Package 'loon.ggplot'

June 26, 2020

<span id="page-0-0"></span>Type Package

Title Making 'ggplot2' Plots Interactive with 'loon' and Vice Versa

Version 1.0.1

Description It provides a bridge between the 'loon' and 'ggplot2' packages. Data analysts who value the grammar pipeline provided by 'ggplot2' can turn these static plots into interactive 'loon' plots. Conversely, data analysts who explore data interactively with 'loon' can turn any 'loon' plot into a 'ggplot2' plot structure. The function 'loon.ggplot()' is applied to one plot structure will return the other.

License GPL-2

BugReports <https://github.com/great-northern-diver/loon.ggplot/issues>

**Depends** R  $(>= 3.4.0)$ , tcltk, methods, loon  $(>= 1.2.3)$ , ggplot2

Imports stats, utils, grDevices, stringr, grid, GGally, gridExtra, magrittr, dplyr, rlang

Suggests png, tools, testthat, knitr, rmarkdown, tidyverse, covr, maps, nycflights13

LazyData true

RoxygenNote 7.1.0

Encoding UTF-8

VignetteBuilder knitr

Language en-US

NeedsCompilation no

Author Zehao Xu [aut, cre], R. Wayne Oldford [aut]

Maintainer Zehao Xu <z267xu@uwaterloo.ca>

Repository CRAN

Date/Publication 2020-06-26 16:40:03 UTC

# <span id="page-1-0"></span>R topics documented:

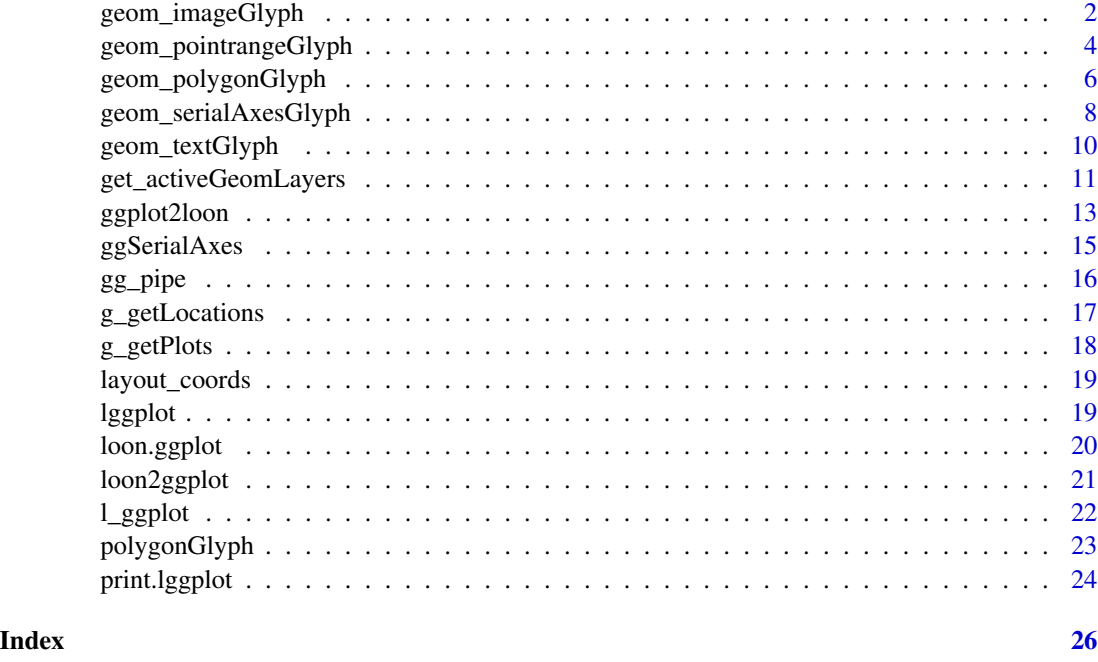

<span id="page-1-1"></span>geom\_imageGlyph *Add image glyph on scatter plot*

# Description

The glyph geom is used to create scatterplots with a variety glyphs such as polygon glyph, serialaxes glyph, image glyph, point range glyph and text glyph.

# Usage

```
geom_imageGlyph(
 mapping = NULL,
 data = NULL,
 stat = "identity",
 position = "identity",
  ...,
 images,
 width = 4,
 height = 3,
 na.rm = FALSE,show.legend = NA,
  inherit.aes = TRUE
)
```
# <span id="page-2-0"></span>Arguments

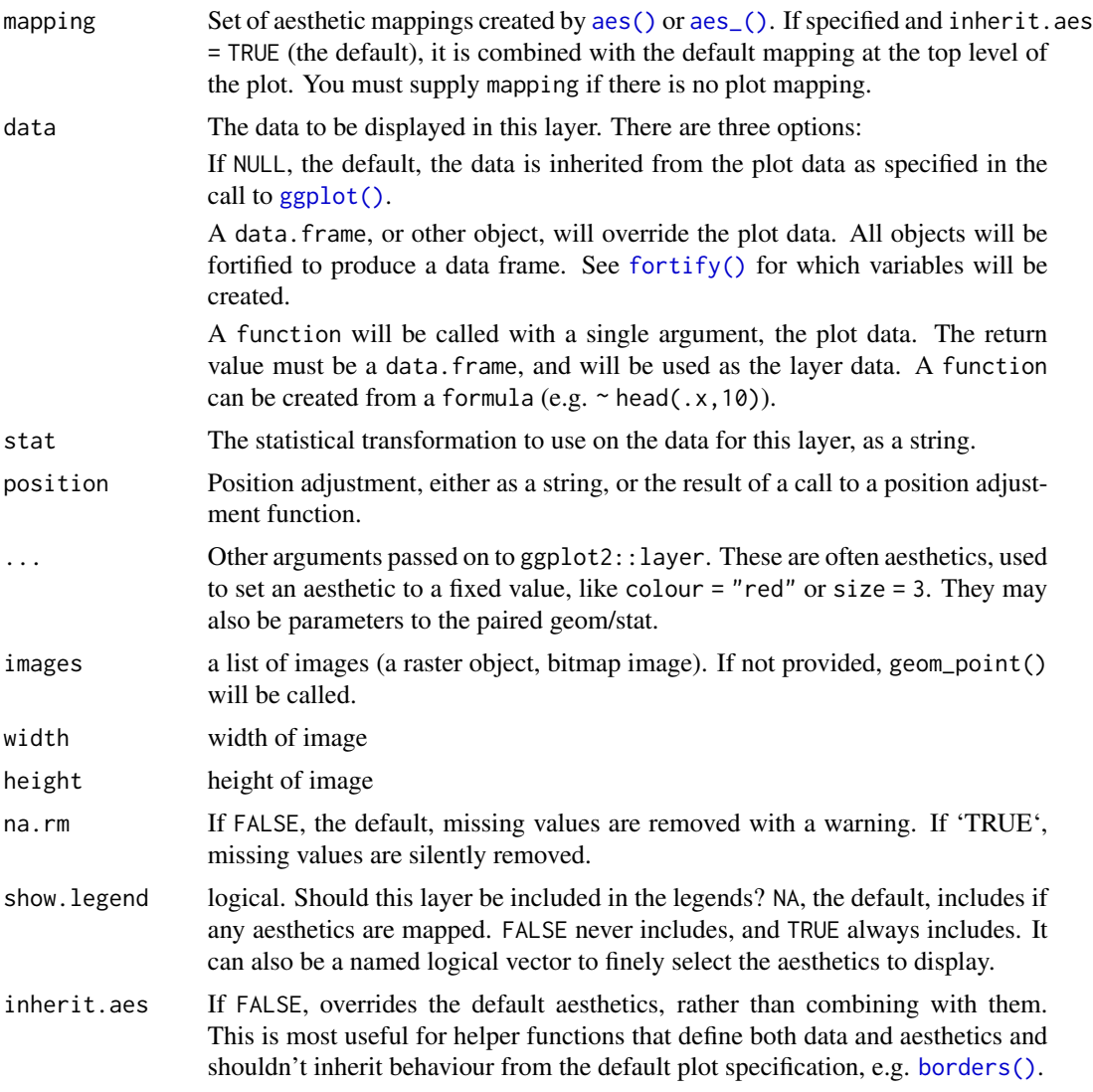

# Value

a geom layer

# See Also

[geom\\_polygonGlyph](#page-5-1), [geom\\_pointrangeGlyph](#page-3-1), [geom\\_serialAxesGlyph](#page-7-1), [geom\\_textGlyph](#page-9-1)

# Examples

# image glyph

if(requireNamespace("png")) {

```
img_paths <- list.files(file.path(find.package(package = 'loon'), "images"), full.names = TRUE)
images <- lapply(img_paths, function(path) png::readPNG(path))
p \leftarrow ggplot(data = data-frame(x = 1:6, y = 1:6),mapping = \text{aes}(x = x, y = y)) +
        geom_imageGlyph(images = images, alpha = 0.4, width = 2, height = 1.5)
p
```
<span id="page-3-1"></span>geom\_pointrangeGlyph *Add pointrange glyph on scatter plot*

#### Description

}

The glyph geom is used to create scatterplots with a variety glyphs such as polygon glyph, serialaxes glyph, image glyph, point range glyph and text glyph.

# Usage

```
geom_pointrangeGlyph(
 mapping = NULL,
  data = NULL,stat = "identity",
  position = "identity",
  ...,
 ymin,
  ymax,
  showArea = TRUE,
  linewidth = 1,
  na.rm = FALSE,
  show.legend = NA,
  inherit.aes = TRUE
)
```
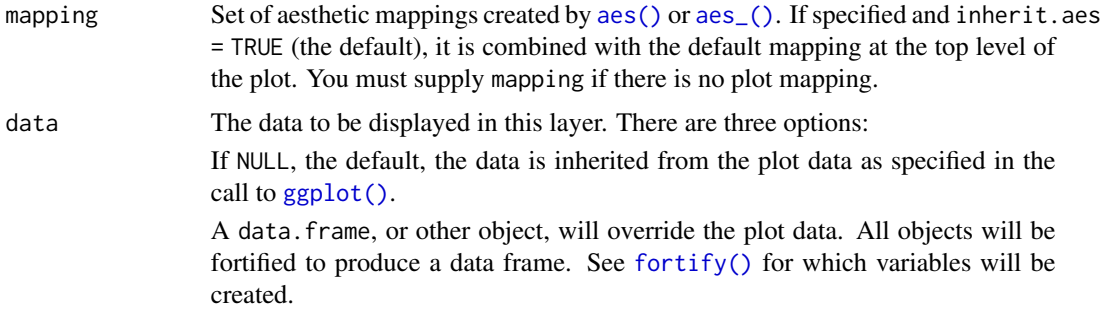

<span id="page-3-0"></span>

<span id="page-4-0"></span>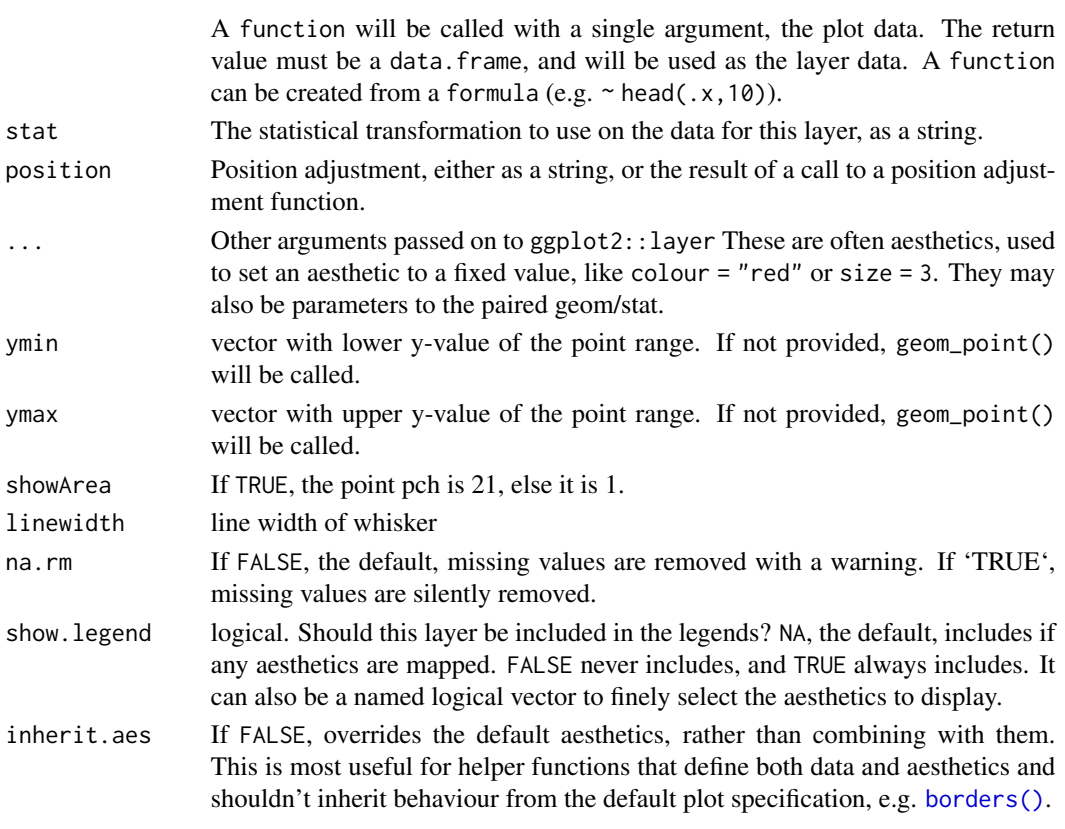

# Details

geom\_pointrangeGlyph() is very close to [geom\\_pointrange](#page-0-0) but with 'loon' API

# Value

a geom layer

# Aesthetics

geom\_...Glyph() understands the following aesthetics (required aesthetics are in bold):

- x
- y
- alpha
- colour
- fill
- group
- shape
- size
- stroke
- linetype

# See Also

```
geom_imageGlyph, geom_pointrangeGlyph, geom_serialAxesGlyph, geom_textGlyph
geom_polygonGlyph, geom_imageGlyph, geom_serialAxesGlyph, geom_textGlyph
```
#### Examples

```
# point range glyph
p \leftarrow \text{ggplot(data = data-frame(x = 1:3, y = 1:3)},mapping = \text{aes}(x = x, y = y)) +
  geom_pointrangeGlyph(ymin=(1:3)-(1:3)/5, ymax=(1:3)+(1:3)/5)
p
```
<span id="page-5-1"></span>geom\_polygonGlyph *Add polygon glyph on scatter plot*

# Description

The glyph geom is used to create scatterplots with a variety glyphs such as polygon glyph, serialaxes glyph, image glyph, point range glyph and text glyph.

#### Usage

```
geom_polygonGlyph(
 mapping = NULL,
  data = NULL,stat = "identity",
  position = "identity",
  ...,
  polygon_x,
  polygon_y,
  showArea = TRUE,
  linewidth = 1,
  na.rm = FALSE,
  show.legend = NA,
  inherit.aes = TRUE
```
 $\mathcal{L}$ 

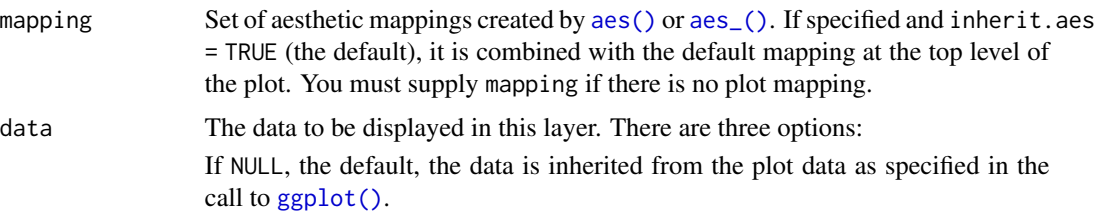

<span id="page-5-0"></span>

<span id="page-6-0"></span>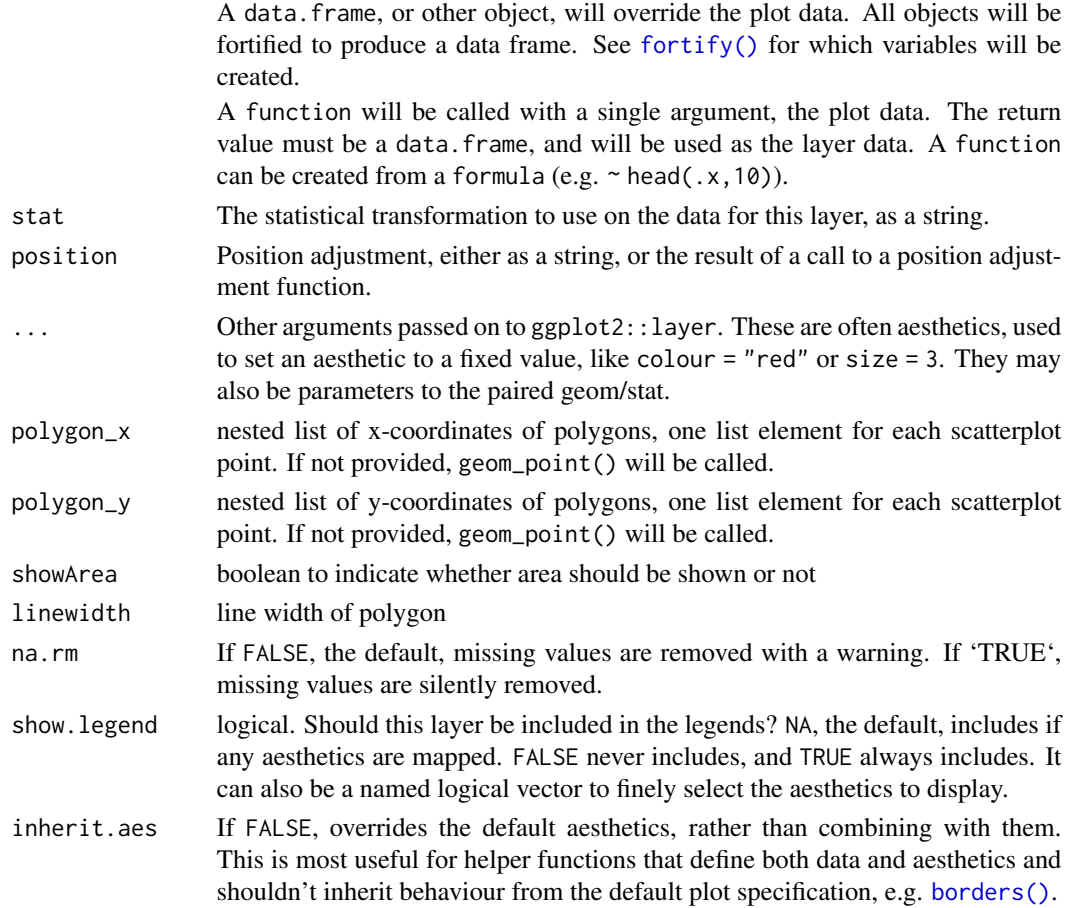

# Value

a geom layer

# Aesthetics

geom\_...Glyph() understands the following aesthetics (required aesthetics are in bold):

- x
- $y$
- alpha
- colour
- fill
- group
- shape
- size
- stroke
- linetype

#### <span id="page-7-0"></span>See Also

[geom\\_imageGlyph](#page-1-1), [geom\\_pointrangeGlyph](#page-3-1), [geom\\_serialAxesGlyph](#page-7-1), [geom\\_textGlyph](#page-9-1)

#### Examples

```
# polygon glyph
p \leftarrow \text{ggplot}(data = data.fname(x = 1:4, y = 1:4),mapping = aes(x = x, y = y)) +geom_polygonGlyph(polygon_x = list(x_star, x_cross, x_hexagon, -x_airplane),
                    polygon_y = list(y_star, y_cross, y_hexagon, y_airplane),
                    color = 'black', fill = 'red')p
```
<span id="page-7-1"></span>geom\_serialAxesGlyph *Add serialaxes glyph on scatter plot*

# Description

The glyph geom is used to create scatterplots with a variety glyphs such as polygon glyph, serialaxes glyph, image glyph, point range glyph and text glyph.

#### Usage

```
geom_serialAxesGlyph(
 mapping = NULL,
 data = NULL,
  stat = "identity",
 position = "identity",
  ...,
  serialAxesData,
  sequence = NULL,
  linewidth = 1,scaling = c("variable", "data", "observation", "none"),
  axesLayout = c("parallel", "radial"),
  shows = FALSE,showArea = FALSE,
  showEnclosing = FALSE,
  axesColor = "black",
 bboxColor = "black",
 na.rm = FALSE,show.legend = NA,
  inherit.aes = TRUE
)
```
# <span id="page-8-0"></span>Arguments

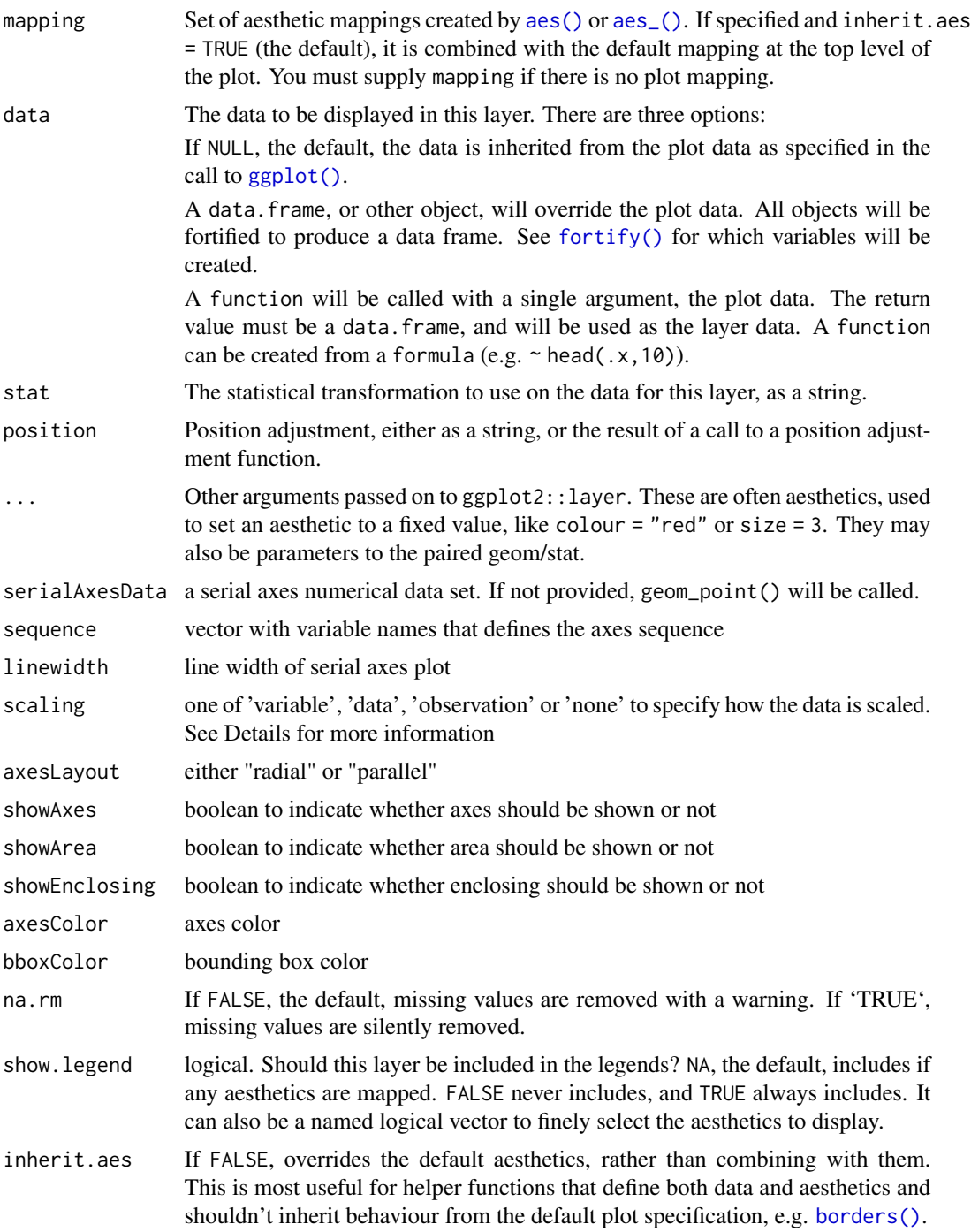

# Value

a geom layer

#### See Also

[geom\\_polygonGlyph](#page-5-1), [geom\\_imageGlyph](#page-1-1), [geom\\_pointrangeGlyph](#page-3-1), [geom\\_textGlyph](#page-9-1)

#### Examples

```
# serial axes glyph
p <- ggplot(data = iris,
            mapping = aes(x = Sepal.length, y = Sepal.Width, color = Species) +
  geom_serialAxesGlyph(serialAxesData = iris[, -5],
                      axesLayout = "radial")
p
```
<span id="page-9-1"></span>geom\_textGlyph *Add text glyph on scatter plot*

#### Description

The glyph geom is used to create scatterplots with a variety glyphs such as polygon glyph, serialaxes glyph, image glyph, point range glyph and text glyph.

#### Usage

```
geom_textGlyph(
 mapping = NULL,
 data = NULL,
  stat = "identity",
 position = "identity",
  ...,
  text,
 na.rm = FALSE,
  show.legend = NA,
  inherit.aes = TRUE
)
```
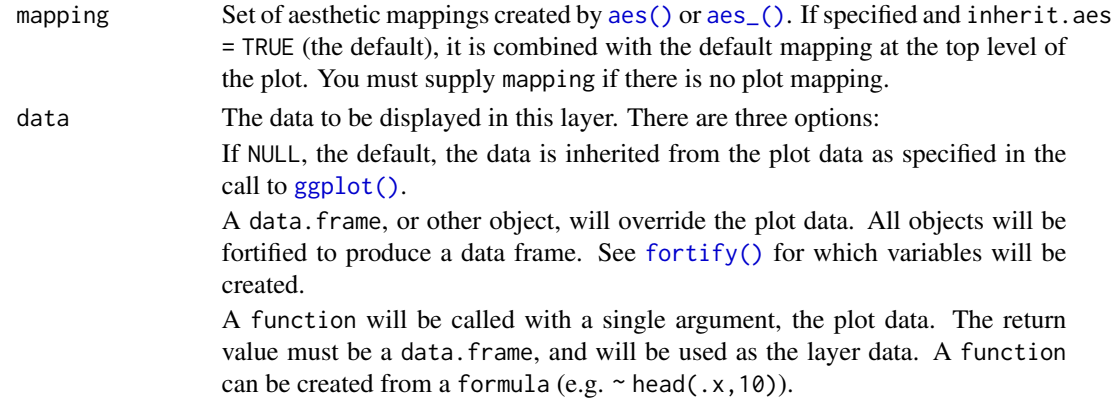

<span id="page-9-0"></span>

<span id="page-10-0"></span>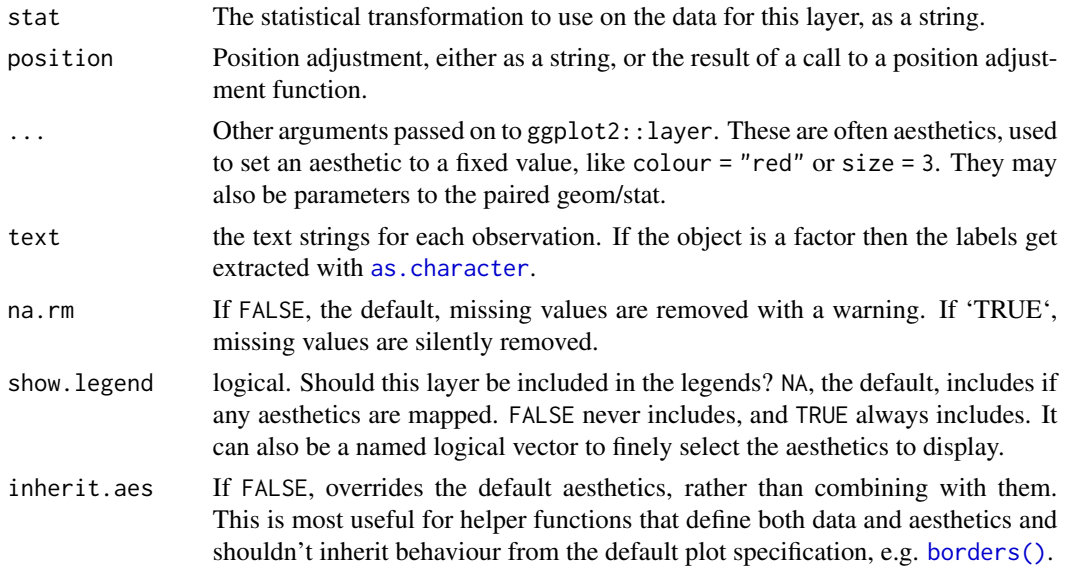

#### Value

a geom layer

#### See Also

[geom\\_polygonGlyph](#page-5-1), [geom\\_imageGlyph](#page-1-1), [geom\\_pointrangeGlyph](#page-3-1), [geom\\_serialAxesGlyph](#page-7-1)

# Examples

```
# text glyph
p \leq - ggplot(data = data.frame(x = 1:26, y = 1:26),
            mapping = \text{aes}(x = x, y = y)) +
  geom_textGlyph(text = LETTERS, size = (1:26)/5)
p
```
get\_activeGeomLayers *active geom layers*

# Description

'get\_activeGeomLayers' will return the geom layer index which can be active

# Usage

get\_activeGeomLayers(ggObj)

# Arguments

ggObj a ggplot object

# <span id="page-11-0"></span>Details

'ggplot2loon' has an argument called 'activeGeomLayers'. It is a vector to determine which geom layers can be active. The default setting is 'integer(0)', however, 'ggplot2loon' will automatically search the first 'geom\_histogram' or 'geom\_point' layer to make it active. 'get\_activeGeomLayers' is more like a guidance and give us a hint which one can be set as active.

# Value

a numerical vector of indicies (which layer can be interactive)

#### See Also

[ggplot2loon](#page-12-1)

#### Examples

```
df <- data.frame(x = 1:3, y = 1:3, colour = c(1,3,5))
xgrid \le with(df, seq(min(x), max(x), length = 50))
interp <- data.frame(
 x = xgrid,y = approx(df$x, df$y, xout = xgrid)$y,
  colour = approx(df$x, df$colour, xout = xgrid)$y
)
p1 \leq - ggplot(data = df, aes(x, y, colour = colour)) +
 geom_line(interp, mapping = aes(x, y, colour = colour), size = 2) +
 geom_point(size = 5)
agL <- get_activeGeomLayers(p1)
ggplot2loon(p1, activeGeomLayers = agL)
p2 <- ggplot(economics) +
 geom_rect(
    aes(xmin = start, xmax = end, fill = party),ymin = -Inf, ymax = Inf, alpha = 0.2,
   data = presidential
  \rightarrow +
  geom_text(
    aes(x = start, y = 2500, label = name), data = presidential,
    size = 3, vjust = 0, hjust = 0, nudge_x = 50) +
  geom_line(aes(date, unemploy)) +
  scale_fill_manual(values = c("blue", "red"))
# none can be active
agL <- get_activeGeomLayers(p2)
#transparency is not allowed in tcltk
ggplot2loon(p2, ggGuides = TRUE, activeGeomLayers = agL)
```
<span id="page-12-1"></span><span id="page-12-0"></span>

# Description

Create an interactive 'loon' widget from a ggplot object

# Usage

```
ggplot2loon(
 ggObj,
 activeGeomLayers = integer(0),
 ggGuides = FALSE,
  ...,
 parent = NULL,
 pack = TRUE,tkLabels = NULL,
 exteriorLabelProportion = 1/5,
 canvasHeight = 700,
 canvasWidth = 850
)
```
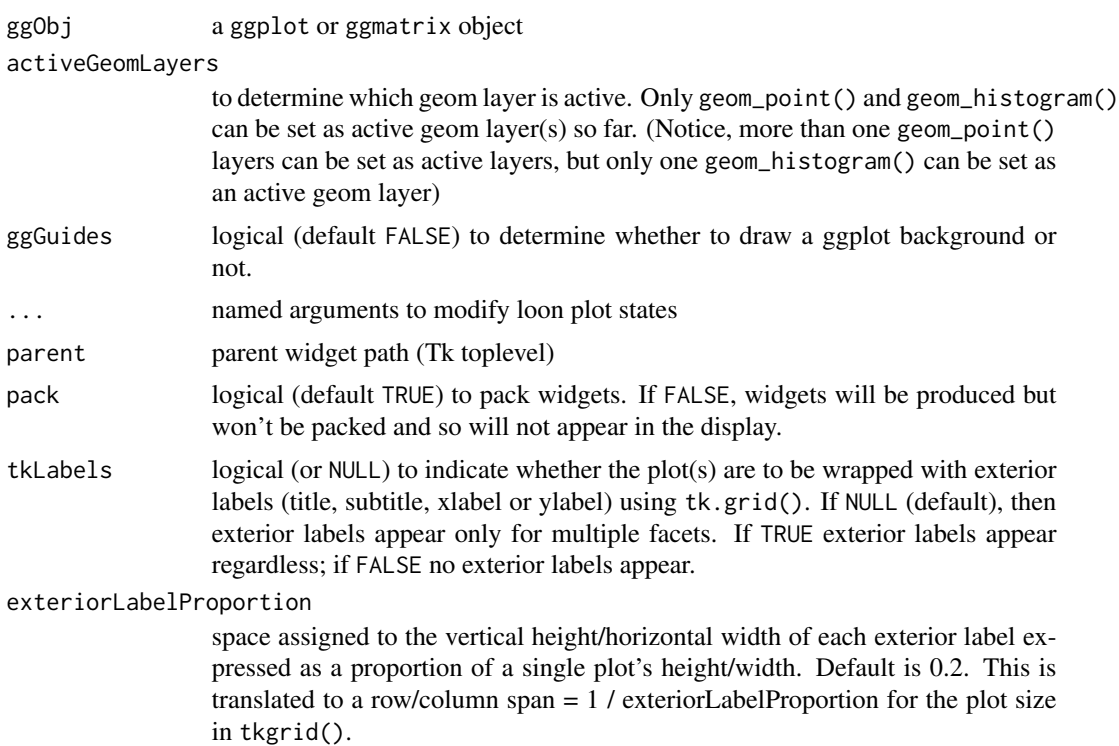

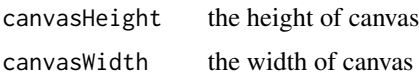

#### Value

a loon single or compound widget

# Examples

```
if(interactive()) {
  p <- ggplot(mtcars, aes(wt, mpg)) + geom_point()
  g \leftarrow ggplot2loon(p)
  # tkLabels
  p \leq - ggplot(mtcars) + geom_point(aes(x = wt, y = mpg,
     colour = factor(gear))) + facet_wrap(~am)
  g1 <- ggplot2loon(p)
  g2 <- ggplot2loon(p, tkLabels = FALSE)
}
df <- data.frame(
 x = \text{rnorm}(120, c(0, 2, 4)),y = rnorm(120, c(1, 2, 1)),z = letters[1:3]\lambdadf2 <- dplyr::select(df, -z)
scatterplots \leq ggplot(df, aes(x, y)) +
  geom_point(data = df2, colour = "grey70") +
  geom_point(aes(colour = z)) +
  facet_wrap(~z)
# We can select the first geom_point layer to be
# the active layer as in
suppressWarnings(
  lp_scatterplots_active1 <- ggplot2loon(scatterplots,
                                activeGeomLayers = 1,
                                linkingGroup = "test")
)
# Here the grey points are linked (not the coloured ones)
# We can select the second geom_point layer to be
# the active layer as in
lp_scatterplots_active2 <- ggplot2loon(scatterplots, activeGeomLayers = 2)
# Here the colour points are linked
# We can also select the both geom_point layers to be
# the active layer as in
suppressWarnings(
lp_scatterplots_active12 <- ggplot2loon(scatterplots, activeGeomLayers = c(1,2))
\mathcal{L}
```
# <span id="page-14-0"></span>ggSerialAxes 15

# Here the colour points and grey points are both linked

```
########### ggmatrix to loon ###########
pm <- GGally::ggpairs(iris, column = 1:4, ggplot2::aes(colour=Species))
lg <- ggplot2loon(pm)
```
ggSerialAxes *ggplot serialaxes*

# Description

The ggplot serialaxes graphics displays multivariate data either as a stacked star glyph plot, or as a parallel coordinate plot.

#### Usage

```
ggSerialAxes(
  ggObj,
  data = NULL,axesLabels = NULL,
  shows = TRUE,showAxesLabels = TRUE,
  scaling = c("variable", "observation", "data", "none"),
  layout = c("parallel", "radial"),
  displayOrder = NULL,
  title = ",
  showLabels = TRUE,
  color = NULL,
  size = NULL,
  showGuides = TRUE,
  showArea = FALSE
)
```
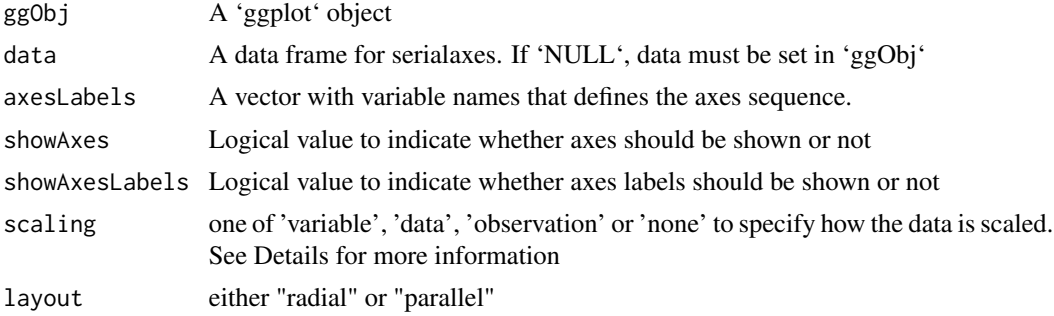

<span id="page-15-0"></span>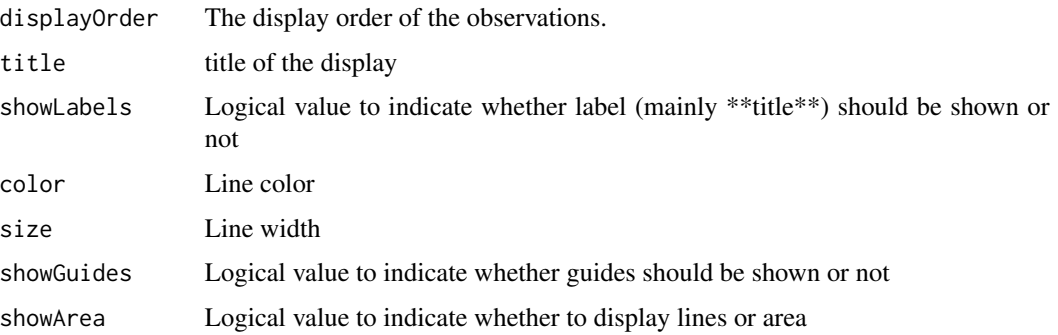

#### Value

a ggplot object

# Examples

```
# Blank plot
p <- ggplot(data = mtcars, mapping = aes(colour = factor(cyl)))
# Add serial axes (returns a ggplot object)
g <- ggSerialAxes(p)
g
# An eulerian path of iris variables
# ordSeq <- PairViz::eulerian(4)
ordSeq <- c(1, 2, 3, 1, 4, 2, 3, 4)
ggSerialAxes(
       ggObj = ggplot(data = iris, mapping = aes(colour = Species)),
       axesLabels = colnames(iris)[ordSeq],
       layout = "radial"
)
```
gg\_pipe *Pipe ggplot object*

# Description

Pack a ggplot object forward to ggplot2loon expressions via a pipe-operator "%>%".

# Usage

gg\_pipe(data, ggObj)

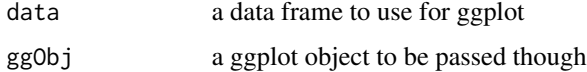

# <span id="page-16-0"></span>g\_getLocations 17

# Details

When "+" and "%>%" both appear in pipe operations, "%>%" takes the priority of "+",e.g: mtcars %>% ggplot(aes(mpg,wt,colour = cyl)) + geom\_point() %>% ggplot2loon(), error would occur. The reason is geom\_point() %>% ggplot2loon() would run before  $ggplot(aes(mpg, wt, colour = cyl)) + geom\_point()$ .

Hence, we need a function gg\_pipe() to pack the ggplot object and force operations happen in order.

# Value

a ggplot evaluate object

# Examples

```
if(require(magrittr) && interactive()) {
## Not run:
 # Error
 g <- mtcars %>%
   ggplot(aes(mpg, wt, colour = cyl)) +
   geom_point() %>%
   ggplot2loon()
## End(Not run)
 g <- mtcars %>%
   gg_pipe(
     ggplot(aes(mpg, wt, colour = cyl)) + geom-point()) %>%
   ggplot2loon()
}
```
<span id="page-16-1"></span>g\_getLocations *get locations for* ggmatrix

#### Description

For the target compound loon plot, determines location in ggmatrix

#### Usage

```
g_getLocations(target)
## Default S3 method:
g_getLocations(target)
## S3 method for class 'l_pairs'
g_getLocations(target)
```
#### <span id="page-17-0"></span>Arguments

target the (compound) loon plot whose locations are needed to lay out.

# Value

a list of an appropriate subset of the named location arguments 'c("ncol", "nrow", "layout\_matrix", "heights", "widths")'. layout\_matrix is an nrow by ncol matrix whose entries identify the location of each plot in g\_getPlots() by their index.

### See Also

[l\\_getLocations](#page-0-0), [g\\_getPlots](#page-17-1)

<span id="page-17-1"></span>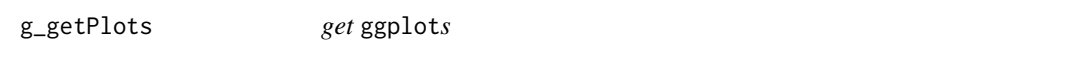

# Description

For the target compound loon plot, determines all the ggplots based on the compound loon plot.

#### Usage

g\_getPlots(target) ## Default S3 method: g\_getPlots(target)

## S3 method for class 'l\_pairs' g\_getPlots(target)

#### Arguments

target the (compound) loon plot to be laid out.

#### Value

a list of ggplots.

#### See Also

[l\\_getPlots](#page-0-0), [g\\_getLocations](#page-16-1)

<span id="page-18-0"></span>layout\_coords *layout matrix*

# Description

return the layout matrix of a list of loon plots

# Usage

```
layout_coords(target)
```
# Arguments

target an object ggplot2loon() returns

lggplot *Automatically create a loon widget*

# Description

It is retired. See [l\\_ggplot](#page-21-1)

# Usage

lggplot(data = NULL, mapping = aes(), ..., environment = parent.frame())

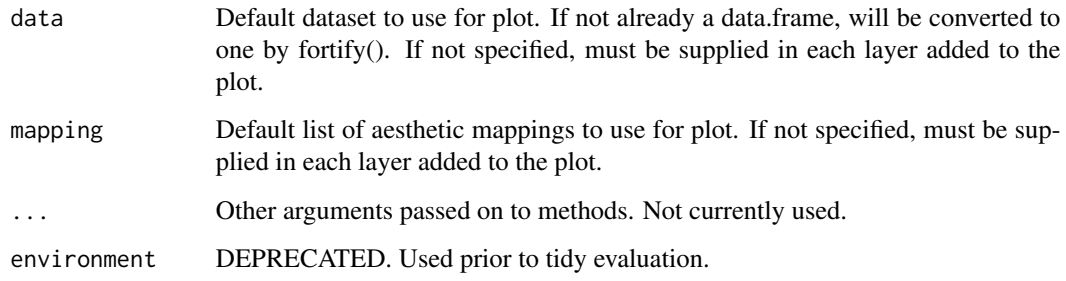

<span id="page-19-0"></span>loon.ggplot *loon.ggplot*

#### Description

A bridge between loon widgets and gg objects. It can take either a loon widget or a gg object (ggplot or ggmatrix), then create a corresponding gg (or loon) graphics.

#### Usage

```
loon.ggplot(x, ...)
## S3 method for class 'gg'
loon.ggplot(x, ...)## S3 method for class 'loon'
loon.ggplot(x, ...)
```
#### Arguments

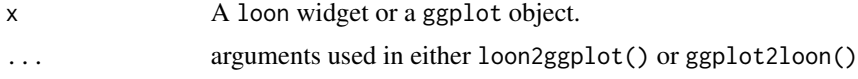

# Value

If the input is a ggplot object, the output would be a loon widget; conversely, if the input is a loon widget, then it returns a ggplot object.

### See Also

[loon2ggplot](#page-20-1), [ggplot2loon](#page-12-1)

# Examples

```
if(interactive()) {
######### loon --> gg #########
 # loon 3D plot
 l <- with(quakes,
   l_plot3D(long, lat, depth, linkingGroup = "quakes")
 )
 # equivalent to `loon2ggplot(l)`
 g \leftarrow loon.ggplot(1)
 g # a ggplot object
######### gg --> loon #########
 # ggplot histogram
```
# <span id="page-20-0"></span>loon2ggplot 21

```
g \leftarrow ggplot(iris, mapping = aes(Sepal.length, fill = Species)) +geom_histogram()
  # equivalent to `ggplot2loon(g)`
  l \leftarrow loon.ggplot(g)l # a loon widget
}
```
<span id="page-20-1"></span>loon2ggplot loon *to* ggplot

#### Description

Create a ggplot object from a loon widget

#### Usage

```
loon2ggplot(target, ...)
## Default S3 method:
loon2ggplot(target, ...)
## S3 method for class 'l_plot'
loon2ggplot(target, ...)
## S3 method for class 'l_hist'
loon2ggplot(target, ...)
## S3 method for class 'l_plot3D'
loon2ggplot(target, ...)
## S3 method for class 'l_compound'
loon2ggplot(target, ...)
## S3 method for class 'l_layer_graph'
loon2ggplot(target, ...)
## S3 method for class 'l_layer_histogram'
loon2ggplot(target, ...)
## S3 method for class 'l_layer_scatterplot'
loon2ggplot(target, ...)
## S3 method for class 'l_pairs'
loon2ggplot(target, ...)
## S3 method for class 'l_serialaxes'
loon2ggplot(target, ...)
```

```
## S3 method for class 'l_ts'
loon2ggplot(target, ...)
```
#### Arguments

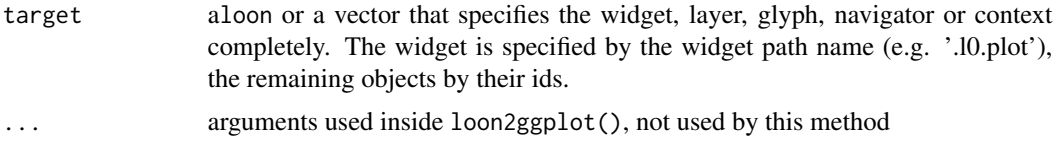

#### Value

a ggplot object

#### Examples

```
if(interactive()) {
  l <- l_plot(iris, color = iris$Species)
  p <- loon2ggplot(l)
  p # a ggplot object
  str(p)
  # add themes
  p + geom_smooth() + theme_linedraw()
}
```
#### <span id="page-21-1"></span>l\_ggplot *Automatically create a loon widget*

#### Description

l\_ggplot() wraps function ggplot with assigning a new class "lggplot" to the output ggplot object and returns a lggplot object. When a ggplot object is processed, S3 method print.ggplot is rendered, however, if a lggplot object is processed, S3 method print.lggplot will be rendered which will return a loon widget

#### Usage

```
l_ggplot(data = NULL, mapping = aes(), ..., environment = parent.frame())
```
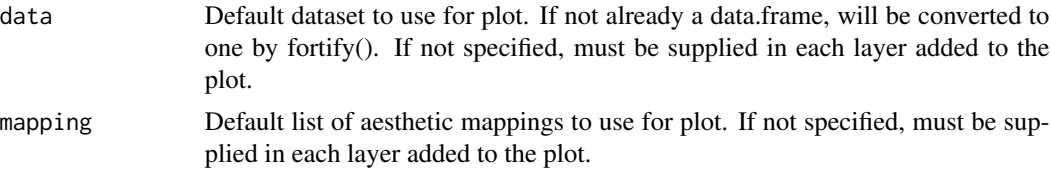

# <span id="page-22-0"></span>polygonGlyph 23

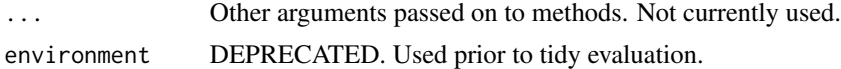

### Value

It will return a lggplot object with class c("lggplot","gg","ggplot"). Then print a loon plot automatically.

#### See Also

[ggplot](#page-0-0), [ggplot2loon](#page-12-1), [print.lggplot](#page-23-1)

#### Examples

```
if(interactive()) {
  p <- l_ggplot(mpg, aes(displ, cty)) +
     geom_point() +
    facet\_grid(rows = vars(drv))# p is a `lggplot` object, `print.lggplot(p)` is called automatically.
  # Then, the `lggplot` object will be transformed to a `loon` widget
  p
}
## Not run:
  # get widgets from current path
  # suppose the path of `p` is '.l0.ggplot'
 q <- l_getFromPath('.l0.ggplot')
  # q is a `loon` widget
  q
## End(Not run)
```
polygonGlyph *Polygon glyph coordinates*

#### Description

Some useful polygon coordinates

#### Usage

x\_star y\_star x\_cross

y\_cross

x\_hexagon

```
y_hexagon
```
x\_airplane

y\_airplane

#### Format

An object of class numeric of length 10. An object of class numeric of length 10. An object of class numeric of length 12. An object of class numeric of length 12. An object of class numeric of length 6. An object of class numeric of length 6. An object of class numeric of length 32. An object of class numeric of length 32.

#### See Also

[geom\\_polygonGlyph](#page-5-1)

# Examples

```
if(requireNamespace("grid")) {
 library(grid)
 grid.newpage()
 grid.polygon(x=(x_star + 1)/2,
               y=(1 - y_{stat})/2)grid.newpage()
 grid.polygon(x=(x_cross + 1)/2,
               y=(y_cross + 1)/2)
 grid.newpage()
 grid.polygon(x=(x_hexagon + 1)/2,
               y=(y_{\text{max}}) + 1/2grid.newpage()
 grid.polygon(x=(-x_airplane + 4)/10,
              y=(-y_airplane + 4)/10}
```
<span id="page-23-1"></span>print.lggplot *Explicitly draw plot*

# Description

Explicitly draw plot

# print.lggplot 25

# Usage

## S3 method for class 'lggplot'  $print(x, \ldots)$ 

# Arguments

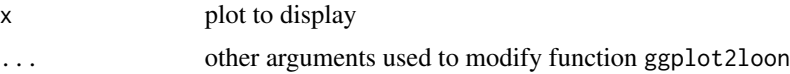

# Value

Invisibly returns a loon widget

# <span id="page-25-0"></span>Index

∗Topic datasets polygonGlyph, [23](#page-22-0) aes(), *[3,](#page-2-0) [4](#page-3-0)*, *[6](#page-5-0)*, *[9,](#page-8-0) [10](#page-9-0)* aes\_(), *[3,](#page-2-0) [4](#page-3-0)*, *[6](#page-5-0)*, *[9,](#page-8-0) [10](#page-9-0)* as.character, *[11](#page-10-0)* borders(), *[3](#page-2-0)*, *[5](#page-4-0)*, *[7](#page-6-0)*, *[9](#page-8-0)*, *[11](#page-10-0)* fortify(), *[3,](#page-2-0) [4](#page-3-0)*, *[7](#page-6-0)*, *[9,](#page-8-0) [10](#page-9-0)* g\_getLocations, [17,](#page-16-0) *[18](#page-17-0)* g\_getPlots, *[18](#page-17-0)*, [18](#page-17-0) geom\_imageGlyph, [2,](#page-1-0) *[6](#page-5-0)*, *[8](#page-7-0)*, *[10,](#page-9-0) [11](#page-10-0)* geom\_pointrange, *[5](#page-4-0)* geom\_pointrangeGlyph, *[3](#page-2-0)*, [4,](#page-3-0) *[6](#page-5-0)*, *[8](#page-7-0)*, *[10,](#page-9-0) [11](#page-10-0)* geom\_polygonGlyph, *[3](#page-2-0)*, *[6](#page-5-0)*, [6,](#page-5-0) *[10,](#page-9-0) [11](#page-10-0)*, *[24](#page-23-0)* geom\_serialAxesGlyph, *[3](#page-2-0)*, *[6](#page-5-0)*, *[8](#page-7-0)*, [8,](#page-7-0) *[11](#page-10-0)* geom\_textGlyph, *[3](#page-2-0)*, *[6](#page-5-0)*, *[8](#page-7-0)*, *[10](#page-9-0)*, [10](#page-9-0) get\_activeGeomLayers, [11](#page-10-0) gg\_pipe, [16](#page-15-0) ggplot, *[23](#page-22-0)* ggplot(), *[3,](#page-2-0) [4](#page-3-0)*, *[6](#page-5-0)*, *[9,](#page-8-0) [10](#page-9-0)* ggplot2loon, *[12](#page-11-0)*, [13,](#page-12-0) *[20](#page-19-0)*, *[23](#page-22-0)* ggSerialAxes, [15](#page-14-0) l\_getLocations, *[18](#page-17-0)* l\_getPlots, *[18](#page-17-0)* l\_ggplot, *[19](#page-18-0)*, [22](#page-21-0) layout\_coords, [19](#page-18-0) lggplot, [19](#page-18-0) loon.ggplot, [20](#page-19-0) loon2ggplot, *[20](#page-19-0)*, [21](#page-20-0) polygonGlyph, [23](#page-22-0) print.lggplot, *[23](#page-22-0)*, [24](#page-23-0) x\_airplane *(*polygonGlyph*)*, [23](#page-22-0) x\_cross *(*polygonGlyph*)*, [23](#page-22-0) x\_hexagon *(*polygonGlyph*)*, [23](#page-22-0) x\_star *(*polygonGlyph*)*, [23](#page-22-0)

y\_airplane *(*polygonGlyph*)*, [23](#page-22-0) y\_cross *(*polygonGlyph*)*, [23](#page-22-0) y\_hexagon *(*polygonGlyph*)*, [23](#page-22-0) y\_star *(*polygonGlyph*)*, [23](#page-22-0)